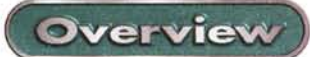

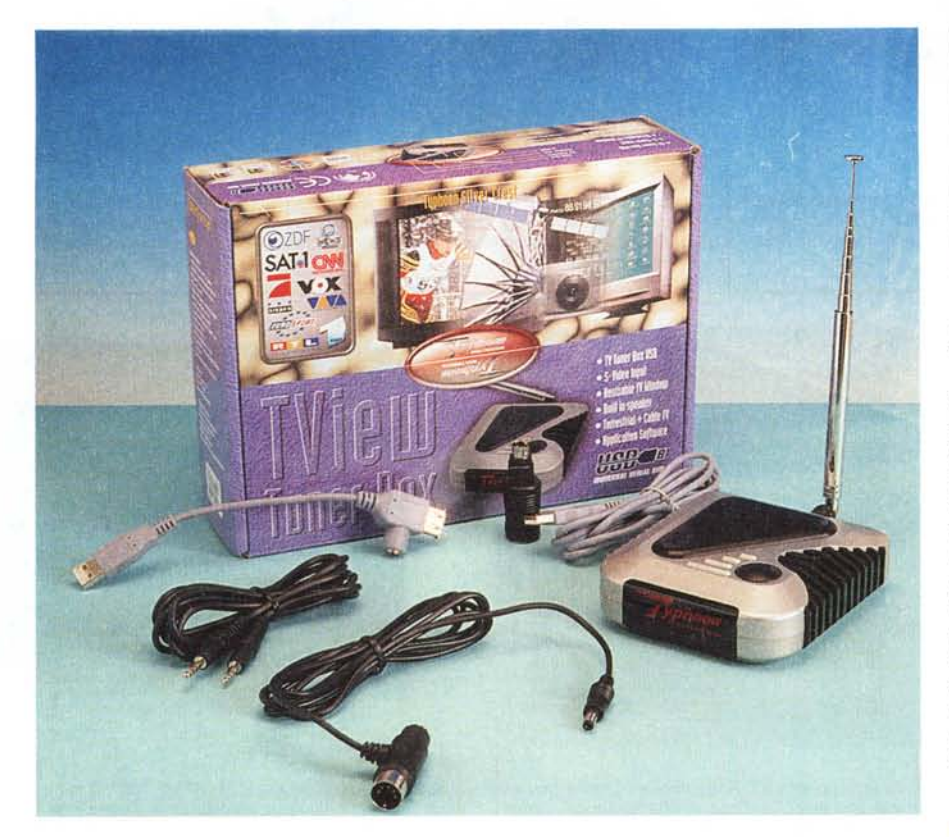

## **T phoon TView uner Box**

Il computer è diventato ormai il centro della raccolta di informazioni quotidiana, soprattutto di quelle informazioni prese da Internet, attraverso i vari newsgroup e i vari siti disponibili. Con l'aggiunta di questo piccolo dispositivo, Typhoon, il vostro potatile può trasformarsi in un comodo apparecchio televisivo, aggiungendo quindi anche questo ulteriore media ai mezzi per la vostra raccolta di informazioni. Piccolo, leggero e trasportabile, il Typhoon TView è in pratica un sintonizzatore televisivo dotato di interfaccia USB. Proprio questa caratteristica permette da un lato una elevata comodità di utilizzo e di installazione, dall'altro consente di utilizzare il sistema con i computer portatili, e quindi anche in viaggio, a tutto vantaggio della versatilità. Inoltre la possibilità di acquisire filmati, seppure non di qualità elevatissima, e di codificarli per la pubblicazione su Internet estende il suo utilizzo anche ad un uso creativo.

## **L'installazione**

La procedura di installazione non è delle più semplici e tra l'altro non è nemmeno ben documentata sullo scarno manualetto. In pratica va prima fatto partire il CD-ROM in autostart e installati parte dei driver.

Dopo aver riavviato Windows bisognerà collegare il TV tuner alla porta USB del computer e quest'ultimo, dopo aver rilevato la presenza dell'apparec-

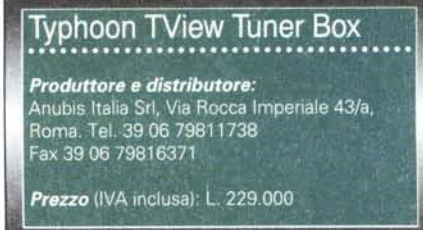

chio esterno, provvederà a caricare l'ultima parte dei driver.

L'installazione hardware è invece semplicissima, basta collegare il dispositivo sul bus USB del computer ed il gioco è fatto. Il TV tuner prende l'alimentazione direttamente dal bus. In ogni caso è possibile alimentarlo con un adattatore esterno stabilizzato da 5 volt, oppure prendendo l'alimentazione dalla connessione della tastiera, mediante una serie di cavetti ed adattatori. In questo modo il TV tuner può essere utilizzato praticamente in ogni condizione, anche collegato a quei computer portatili che non mandano la corrente di alimentazione al bus USB quando sono alimentati a batteria.

## **Utilizzazione**

A parte l'installazione, il prodotto è piuttosto semplice da usare. Sulla sommità dell'apparecchio c'è il pulsante di accensione, che è attivo solamente nel caso non si adotti l'alimentazione dal bus USB; in quest'ultimo caso infatti il TView viene spento o acceso direttamente dal software di gestione. Un programma gestisce tutte le funzioni dell'apparecchio, a partire dal cambio dei canali, fino alla scelta delle dimensioni della finestra video. A tal proposito va detto che, oltre che dalla presa antenna, il TV tuner può prendere il segnale anche da due prese aggiuntive, una videocomposita e una s-video. In questo modo l'apparecchio può essere utilizzato anche collegato ad un videoregistratore o una telecamera, oppure ad un ricevitore satellitare. Inoltre è possibile registrare filmati, seppur a basso framerate e con una risoluzione massima di 320x240 pixel. Questo apparecchietto può essere quindi utile ad acquisire filmatini da pubblicare su Internet oppure da distribuire su CD-ROM, anche se la qualità non può essere certamente comparata con quella di schede di acquisizione video dedicate. A tale scopo assieme al TV tuner viene fornito anche Real Producer, un programma

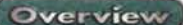

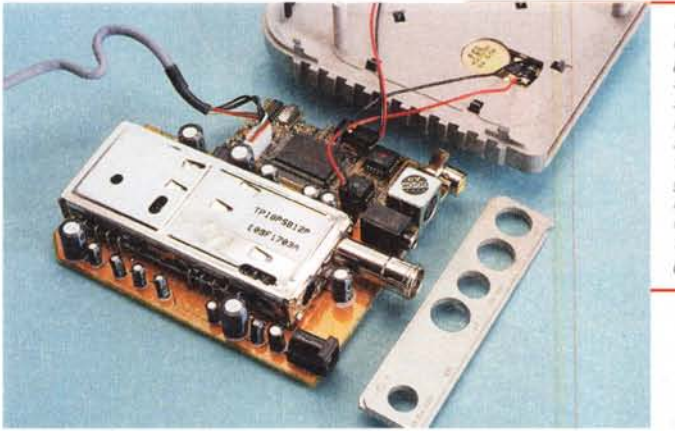

*La realizzazione interna è molto accurata; l'apparecchio è di fatto costituito da due schedine separate: una contiene il tuner TV (la grossa scatola metallica) mentre l'altra supporta gli ingressi video in banda base (composito e s-video) e i circuiti di interfacciamento con il computer.*

C'è da segnalare che il tuner non permette di memorizzare i canali, ma utilizza la suddivisione in canali video esistente in Italia (canali da 1 a 20 per la VHF e da 21 a 70 per la UHF). Questa caratteristica, che può apparire una limitazione, è in realtà una comodità, soprattutto se si utilizza l'apparecchio in viaggio: spostandosi infatti da una località all'altra la disposizione in frequenza delle varie emittenti cambia e, ad esempio se si ha una televisione portatile, ogni volta è necessario memorizzare nuovamente i vari canali.

L'audio può essere ascoltato o dall'altoparlantino presente nell'apparecchio, oppure attraverso la scheda audio del

che permette di catturare filmati e codificarli in formato RealVideo, il formato principale per lo streaming in tempo reale su Internet. Real Producer è in grado di compattare audio e video in maniera da poter spedire lo stream con il protocollo TCI/IP con un transfer rate adatto ad essere inviato con i normali modem (e comunque selezionabile dall'utente) e con la migliore qualità che tale framerate permette sfruttando la compressione dei dati. Nel CD-ROM a corredo troviamo inoltre Internet Explorer e NetMeeting, per la chat in audio e video su Internet, e Video Web Mail, per mandare e-mail contenenti filmati.

Tornando al programma, una volta attivato appare come una ulteriore barra degli strumenti, con una serie di pulsanti tramite i quali è possibile cambiare canale video, regolare il volume e accedere alla configurazione dell'apparecchio.

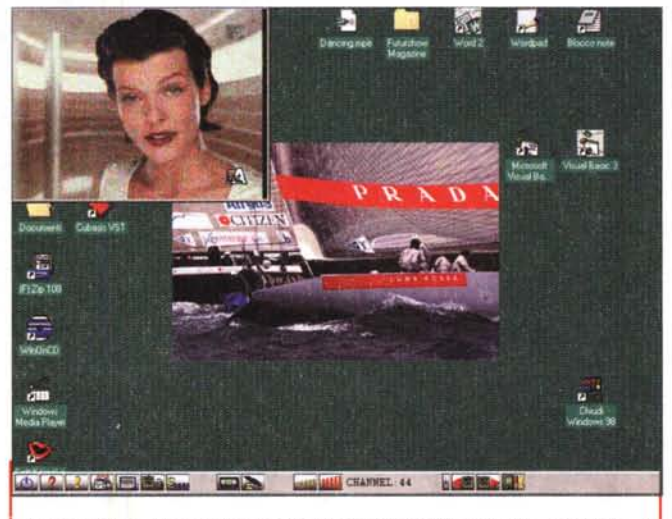

*La dimensione massima della finestra è di 320x240 pixel, la qualità video è buona, ma il sintonizzatore non è particolarmente sensibile.*

computer, ma in questo caso è necessario collegare l'apposita uscita del TV tuner all'ingresso audio del computer. Il funzionamento dell'apparecchio appare buono. Il sintonizzatore video interno non appare molto sensibile e consiglio di non utilizzare l'antennina telescopica fornita in dotazione, ma di collegare il tuner direttamente alla presa antenna del palazzo. C'è da notare che, utilizzando l'apparecchio con

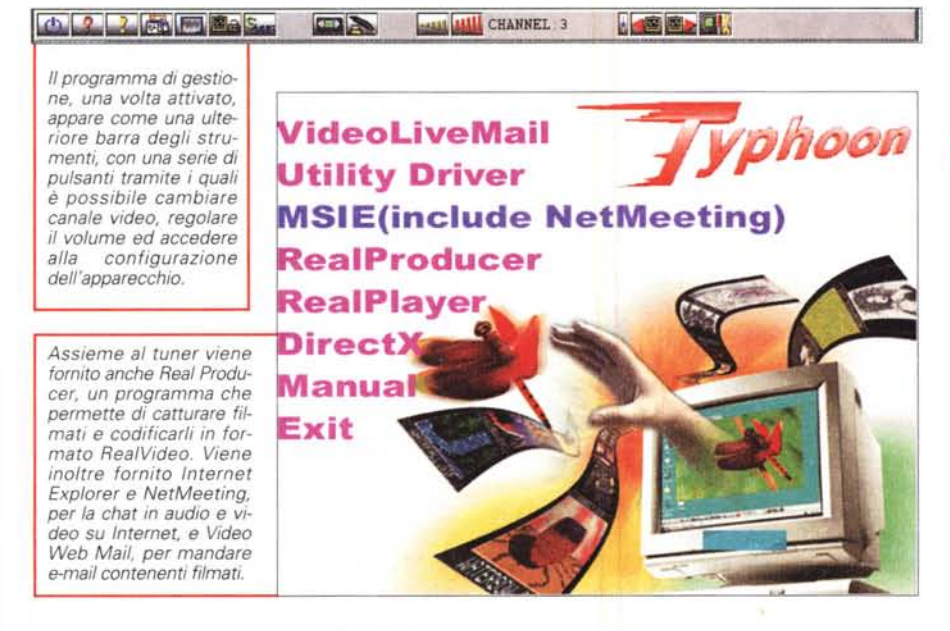

un computer dotato di Celeron a 350 MHz, si ha un rallentamento generale delle operazioni non proprio trascurabile.

## **Conclusioni**

Il TViev rende possibile utilizzare il proprio computer, portatile o desktop che sia, come apparecchio televisivo, senza particolari problemi e senza dovervi installare una scheda aggiuntiva all'interno. Inoltre, può essere produttivamente impiegato per l'acquisizione di piccoli filmati da pubblicare su Internet o da distribuire su CD-ROM.

A fronte di alcune limitazioni, come il rallentamento del computer e la non elevatissima sensibilità del sintonizzatore, la buona versatilità ed il prezzo esibito lo rendono sicuramente appetibile per un'utilizzazione soprattutto con computer portatili. ~